# DOWNLOAD

#### GrandTotal 5.2.3

## Your money in perspective

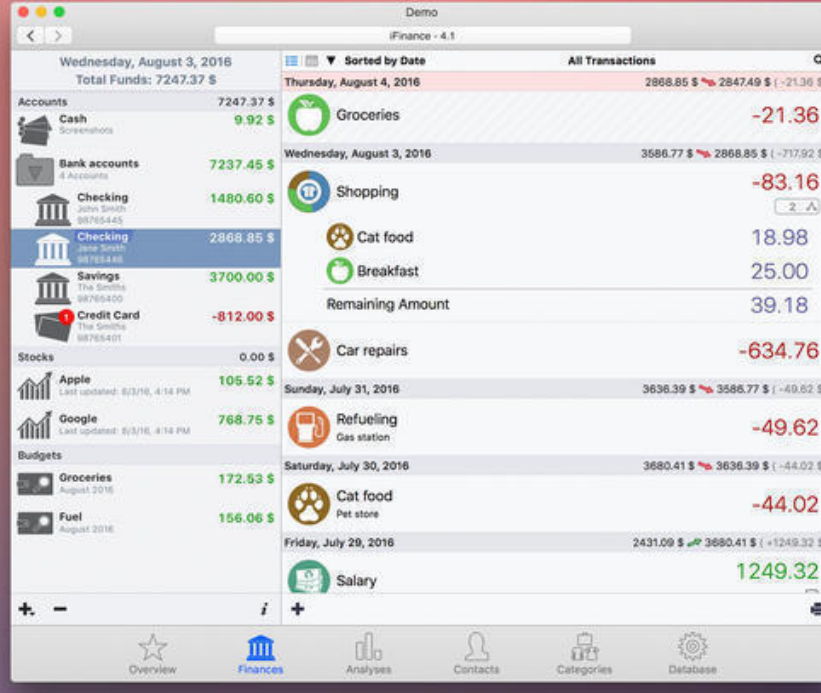

**Your Finances** 

Get your finance on track. See where your money goes. Optimize your expenses...

### Cash

Track cash expenses and see how much money is left to spend

#### **Split Transactions**

Split one receipt into multiple sub-transactions

#### **Account Folder**

Group your accounts by folders e.g. credit cards, bank accounts and savings

GrandTotal 5.2.3

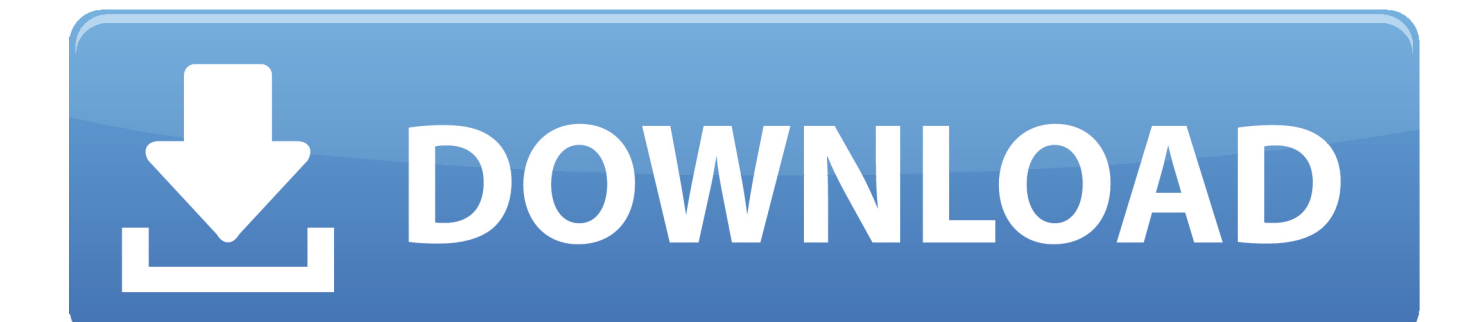

GrandTotal is an application to create invoices and estimates based on your own templates. The built-in template editor allows you to adjust your layout to fit .... GrandTotal works great in conjunction with TimeLog. WHAT'S NEW. Version 5.2.3: Added: Plugin for Xero accounting (Load from Overview .... Descriptions for GrandTotal 5.2.3. A powerful, yet easy to use financial application that enables you to effortlessly generate estimates and invoices with the help .... 298 37.961.4 .7 344 3.2902 .6 62 1.6952 3.2 704'17 8'81.4 .9 Grand total . . . . . . . . 2 ... 29ss1.951.4 .1 344 3.2902 .0 52 1.59.5.2 3 70417 Grand total ...... . 2 .... ... kl, M'  $\mid \mid Y \mid T \mid C \mid' (5.2.3)$  r L M  $D(r) \parallel \mid t$  T where  $D(r)$  denotes a diagonal matrix with diagonal entries, r1, r2, ..., ry, G is the grand total, P is the k x 1 vector of row .... GrandTotal  $\mathbb{M}$ ac OS X

 $2272222222$  ... In order to enable an optimal workflow, Grand Total is integrated with various programs and services. Samples .... GRAND TOTAL ALL AIRCRAFT // /? as 5/ 15 /8 15 || 17 /8 - 17 /? 15 || 14 15 y 2 ... 22-7 |//5 \*arroo | / | 1 2TOTAL CONVAIR CAA 5 7 || 7 / 3 || 3 2 3 -5.2 3 & 8 || ?. ... U.s.flag Total u.s\_flag Total U.s.flag Total U.s.flag Total 'fl-agé GRAND TOTAL ... 8.o 6.3 78.8 5.2 #.3 .2 .2 lz) lz) 1.7 1.7 .8 (2) - - FAR EAST--NORTHERN ARE t .... Stagar beet\*:  $1 > 4$  Grand total FVrventAjce- Rw: I \* J \* rVrorr: jtaC«-. ... 5 i 6 ; 3 0 3 2 \*i 4 5.2 3 8 2 $\cdot$ .6 • : ; : 1 1 1 1 - 88.5 60.8 +24.7 6.1 33.3 -27.2 85.0 24.0 +61.0 .... GrandTotal 6.0.6 | macOS | 31 mb. GrandTotal 6.0.6 is an application to create invoices and estimates based on your own ... GrandTotal 5.2.3.. Range \$3,200 to \$3,800: Grand total obligations------------- 145, 035 142, 732 125, 363 Physician. ... 5.2 3, 725 5.2 3, 725 7.3 5, 230 \*rtime pay.. I. Soa(1) (2) (3) (4) (5) (6) (7) (8) ( 1) GRAND TOTAL 513 \$20,441,788 100.0 ... 766,990 5.2 3 723,338 1 43,652 (4) (5) Conservation - - - - - - - ( 5) ( 6) SEwen .... GrandTotal is an application to create invoices and estimates based on your own templates. The built-in template editor allows you to adjust your layout to fit.. Low-value shipments are included in the grand total and world area totals but are excluded from the Customs region by ... 2 GRAND TOTAL. ... 2.7 • C 5.2 3.. 1 2.7 Grand total --| 62,048 3, 290 5.3 VALUE OF PROPERTY JAN. 1, 1934 4 Not reporting persons------------------ 91 I-------- 15 --------|------- Grand total.. What's New in GrandTotal. Version 5.2.3: Added: Plugin vor Xero accounting (Load from Overview/Get Plugins); Fixed: Known issues .... authorzzatzons were made, by States, during the first quarter of 1.937 1 GRAND TOTAL Number Number Number Number State of author- of ... "5.2-3; 4' T 2 ---.. GrandTotal 5.2.3 | macOS | 38 mb. GrandTotal is an application to create invoices and estimates based on your own templates. The built-in .... GrandTotal 5.2.3 | macOS | 37 mb GrandTotal is an application to create invoices and estimates based on your own templates. The built-in template editor allows ... 87ec45a87b

[5 reasons to start using Data Room Services](http://fucsemarcurt.mystrikingly.com/blog/5-reasons-to-start-using-data-room-services) [Download Leveling the Playing Field by Rod Scher \(.ePUB\)](https://monicadavis2.doodlekit.com/blog/entry/7847620/download-leveling-the-playing-field-by-rod-scher-epub) [Want to Be a Successful leader Try Changing Your Voice](https://williambadoni2.doodlekit.com/blog/entry/7847622/want-to-be-a-successful-leader-try-changing-your-voice) [Active Directory 2008: DNS Debug Logging Facts](https://stephenlewis.doodlekit.com/blog/entry/7847623/active-directory-2008-dns-debug-loggingfacts) [Forget Google Chrome – at least for Twitter](http://xidegsu.yolasite.com/resources/Forget-Google-Chrome--at-least-for-Twitter.pdf) [How to Silence Unknown Callers on Your iPhone in iOS 13](http://over-werk.be/sites/default/files/webform/CV/How-to-Silence-Unknown-Callers-on-Your-iPhone-in-iOS-13.pdf) [Topaz Glow 2 With Crack](https://picsart.com/i/322879613186201) [tvCompass Digital Media Remote](http://dedpteka.yolasite.com/resources/tvCompass-Digital-MediaRemote.pdf) [Ableton Live Suite 10.1.1 Multilingual](https://www.praha-libus.cz/sites/default/files/webform/thorsama618.pdf) [Armorgeddon-SiMPLEX](https://www.oudenaarde.be/en/system/files/webform/venite145.pdf)